九州大学学術情報リポジトリ Kyushu University Institutional Repository

#### 電子計算機入門

池田, 大輔 九州大学附属図書館

https://hdl.handle.net/2324/2841

出版情報:2004 バージョン: 権利関係:

# 11 (07/07)

z4id01in@cse.ec.kyushu-u.ac.jp

3

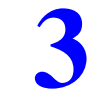

1

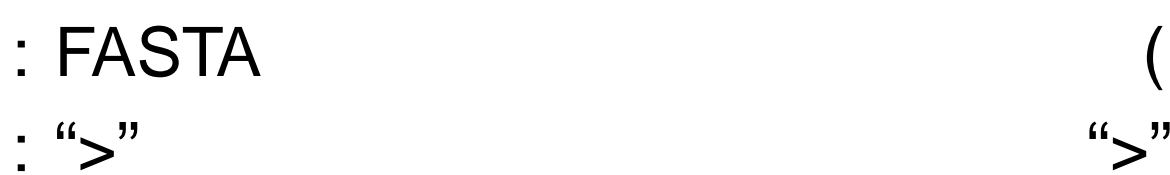

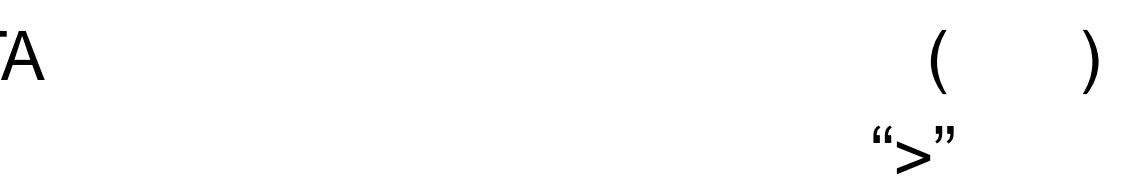

07/07 @

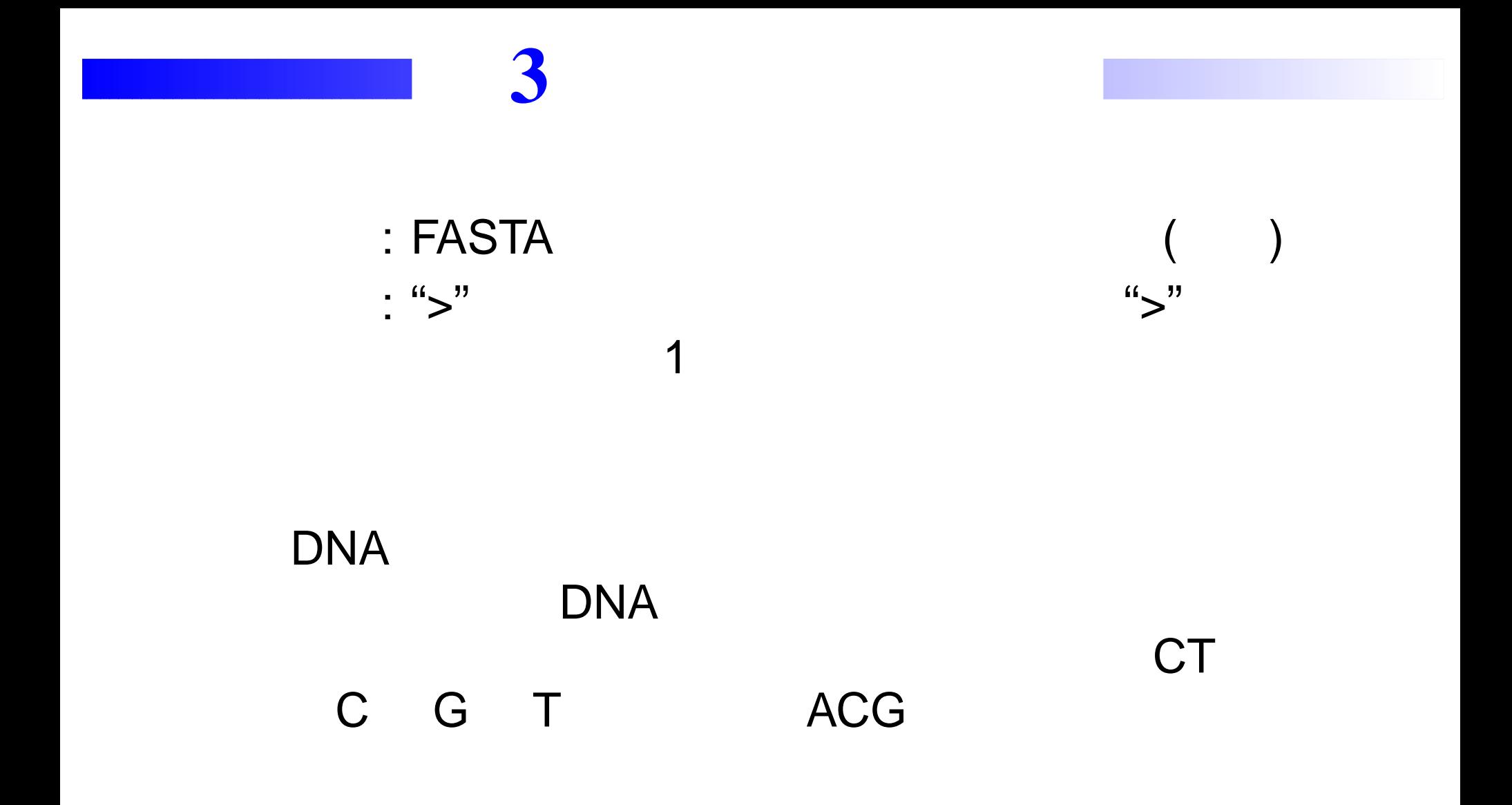

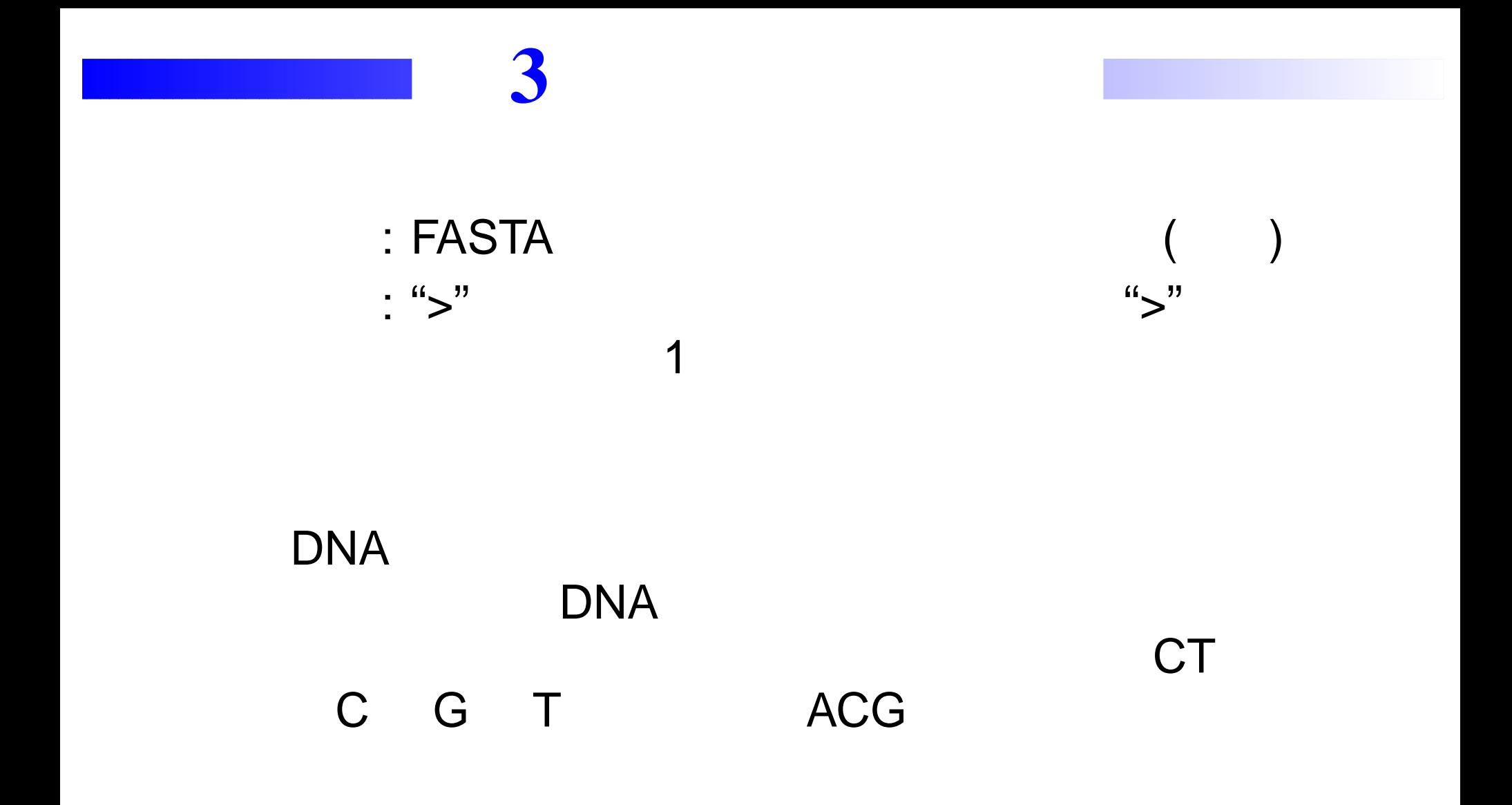

# **FASTA**

#### **FASTA**

>gi|16127994:190-255 ATGAAACGCATTAGCACCACCAT....>gi|16127994:337-2799 ATGCGAGTGTTGAAGTTCGGCGG....TGGAAAGCAATGCCAGGCAGGGG.... GGTGGCGATGATTGAAAAAACCA....

. .

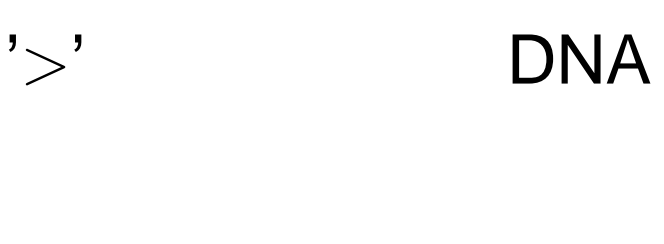

 $\mathbf{'}$ 1  $\mathcal{L}$ 

#### (Regular Expression) ( ) "ACCT T "(Perl Ruby )

\n
$$
\text{``} \cdot \text{"} \quad \text{)}:
$$
\n

\n\n $\text{``} \cdot \text{"} \quad \text{'} \quad \text{CCT} \cdot \text{''} \quad \text{``} \quad \text{CCT} \cdot \text{''} \quad \text{``} \quad \text{CCT} \cdot \text{''} \quad \text{``} \quad \text{CCT} \cdot \text{''} \quad \text{``} \quad \text{``} \quad$ 

 $"T"$ 

1

 $``$  [] "

[abc] abc

### CT C G T ACG "CT[CGT]ACG" ">gi"

"ˆ>gi.\*"

```
import re # re
pat = re.compile(" " " " "# " "
m = pat.search(" ")
```
—————————————-

search()

#### linecompile()

```
line = "GAACCTGATA"
pat = re.compile("ACCT.+T")m = pat.search(line)
if m: #
   print line
else: #
   print "Not Found"
```
#### FASTA

$$
\mathsf{A} \qquad \qquad \text{``-g1''}
$$

Web"fasta.txt"

import sys, re # 2 import  $pat = re.compile("^s$  $f$  = open(sys.argv[1], 'r')  $all = f.readlines() #$ for line in all: m <sup>=</sup> pat.search(line) # if not m: print line,

—————————————-

### **FASTA**  $\mathbf{y}$

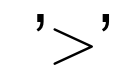

#### join()

join()

 $^{\prime\prime\prime\prime}$  (

1

# **join()**

```
array=["ab", "cd", "ef"]seq="".join(array)
print seq
```
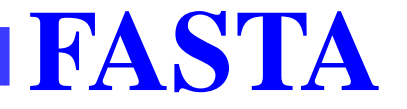

 $', 'r')$ #  $f = open('$ alllines  $seq = []$  #  $genes = []$ # for  $\bullet$ if  $\prime$  >'  $\ddot{\bullet}$ seq genes  $seq=[]$  # else: seq

# **FASTA ...**

- '*>*gi|161...' # seq=[] ATGAAACGCT'*>*gi|161...' # join&seq=[] AACGCATTAGAACGCATTAGATAACATTAG'*>*gi|161...' # seq=[] AGAACGCTTATAAGCATTAG'*>*gi|161...' # seq=[]
- # seq.append() # seq.append() # seq.append() # seq.append() # seq.append() # seq.append()

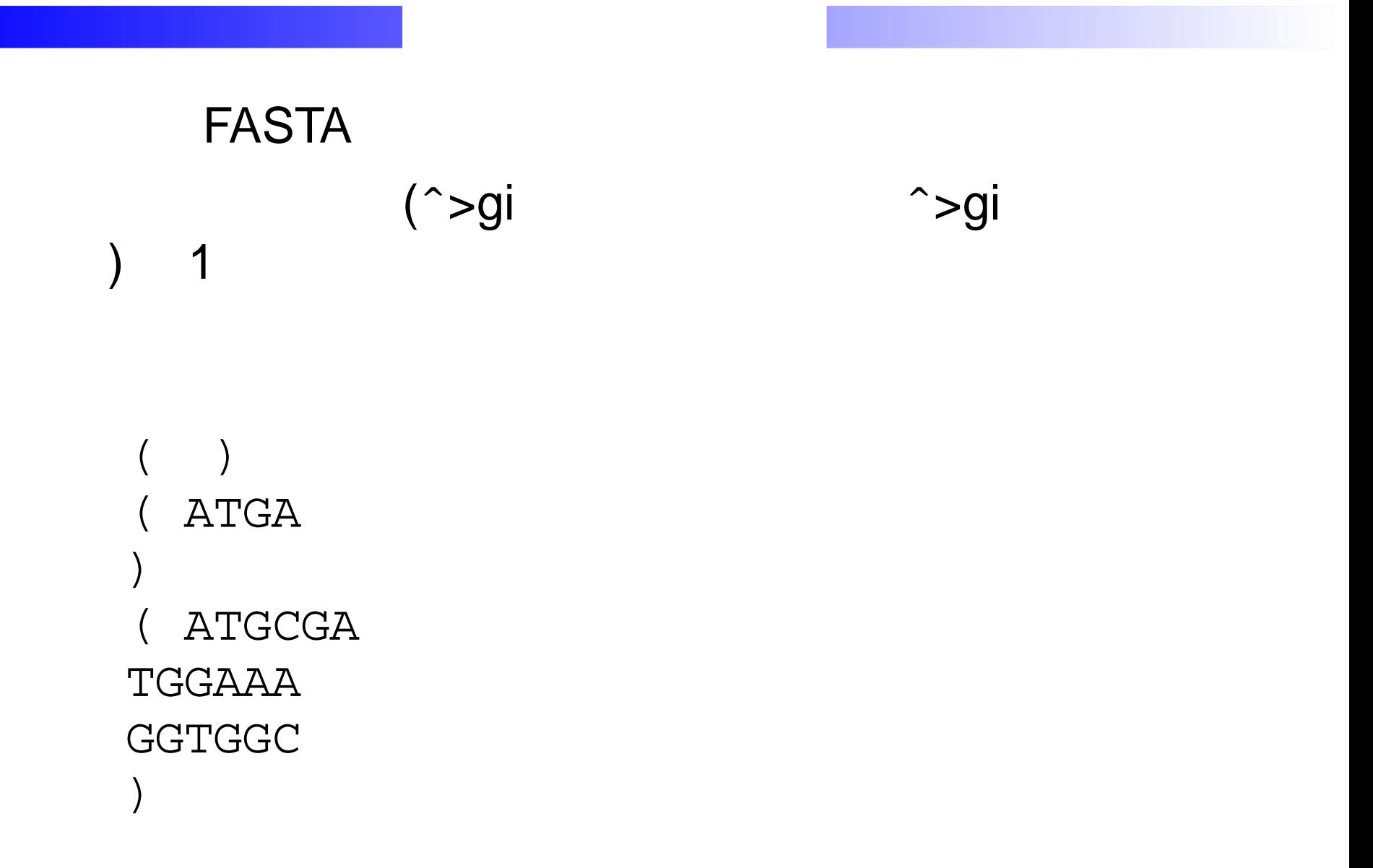

# **split()**

```
join()
seq="ab:cde:af:dde"
array=seq.split(':')
## array=["ab", "cde", "af", "dde"]
```
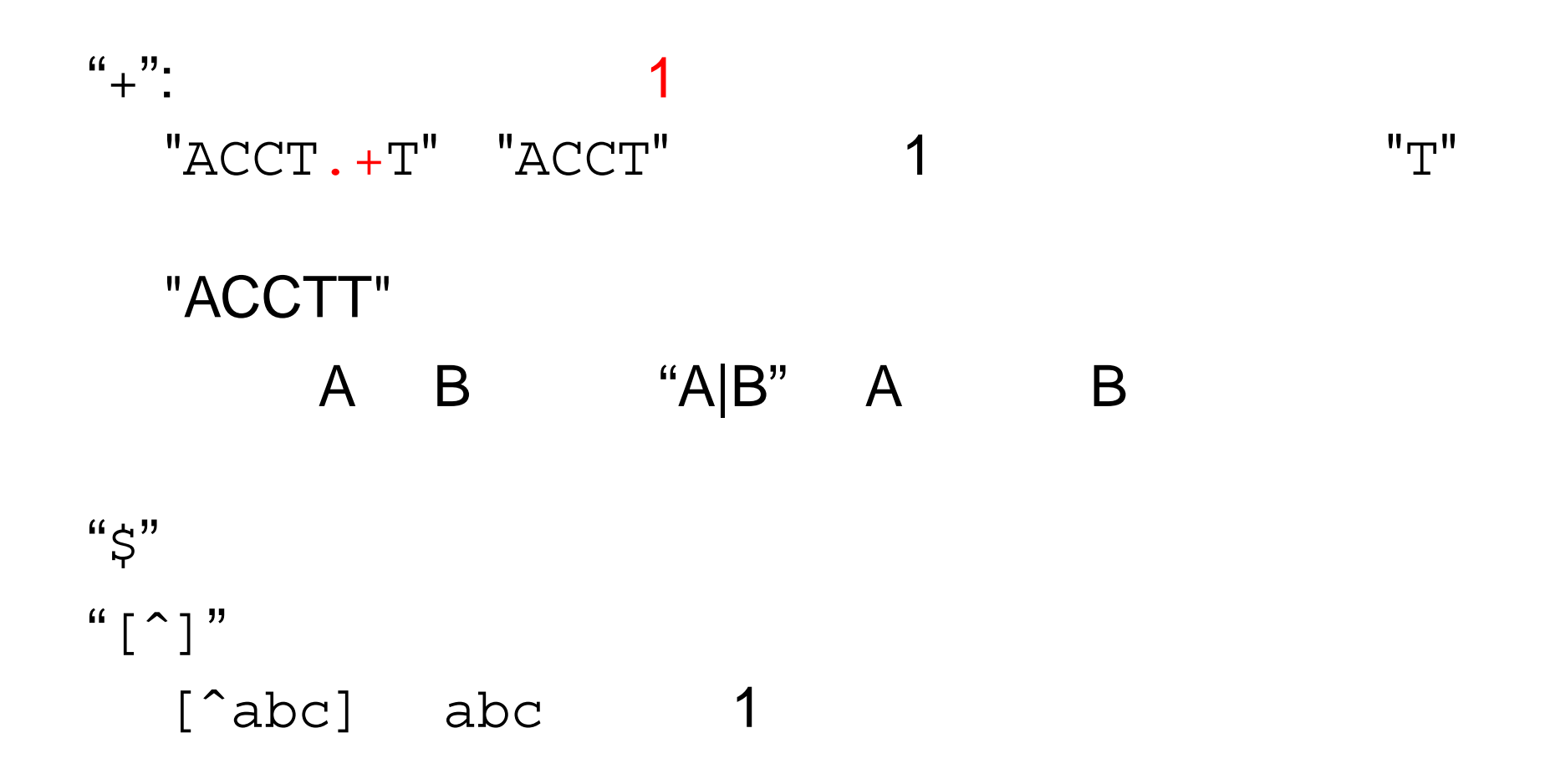